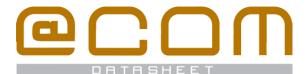

# **@COM Voice Recording**

Records all your incoming and outgoigin calls

## **General Information**

The @COM Voice Recording is a feature in the @COM Business Manager which enables you to record all you incoming and outgoing calls. The details of a call and the actual recording can easily be viewed and listen to in from within your web browser. Recordings and call-details can automatically be archived periodically through upload to an FTP/FTPS or SFTP server. Integration with the @COM Web services is available and will enable your application to retrieve details about available recordings and call-details or even download the actual recordings into your own storage.

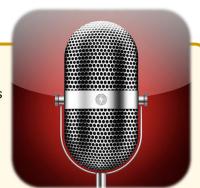

#### **General Features**

#### **Features**

- Record incoming calls for specific DID's
- · Record outgoing calls via specific trunks
- Web services to retrieve new available recordings
- · Auto archiving to FTP/FTPS and SFTP servers

## **User interface**

- Order calls by start time, duration, source number, destination, direction or caller ID
- Play recording in your browser using the browser built-in HTML5 Audio player
- Download recordings

## **Technical Specifications**

#### **Platform**

- Web based application to play and view recordings and its details
- Platform independent
- Compatible with Microsoft Internet Explorer 9+
- Compatible with Google Chrome
- Compatible with Mozilla Firefox 3.5+
- Safari 3.1+
- HTML5 technology
- JSON RPC web services
- Support for FTP/FTPS/SFTP server for auto archiving
- WAV or GSM file format

## **@COM Voice Recording web interface screenshot**

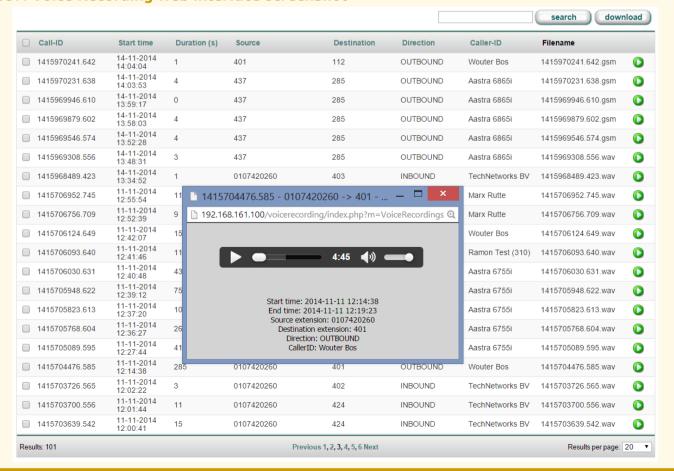